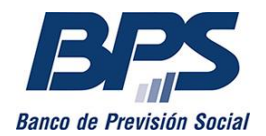

### **REGISTRO DE CONTRIBUYENTES**

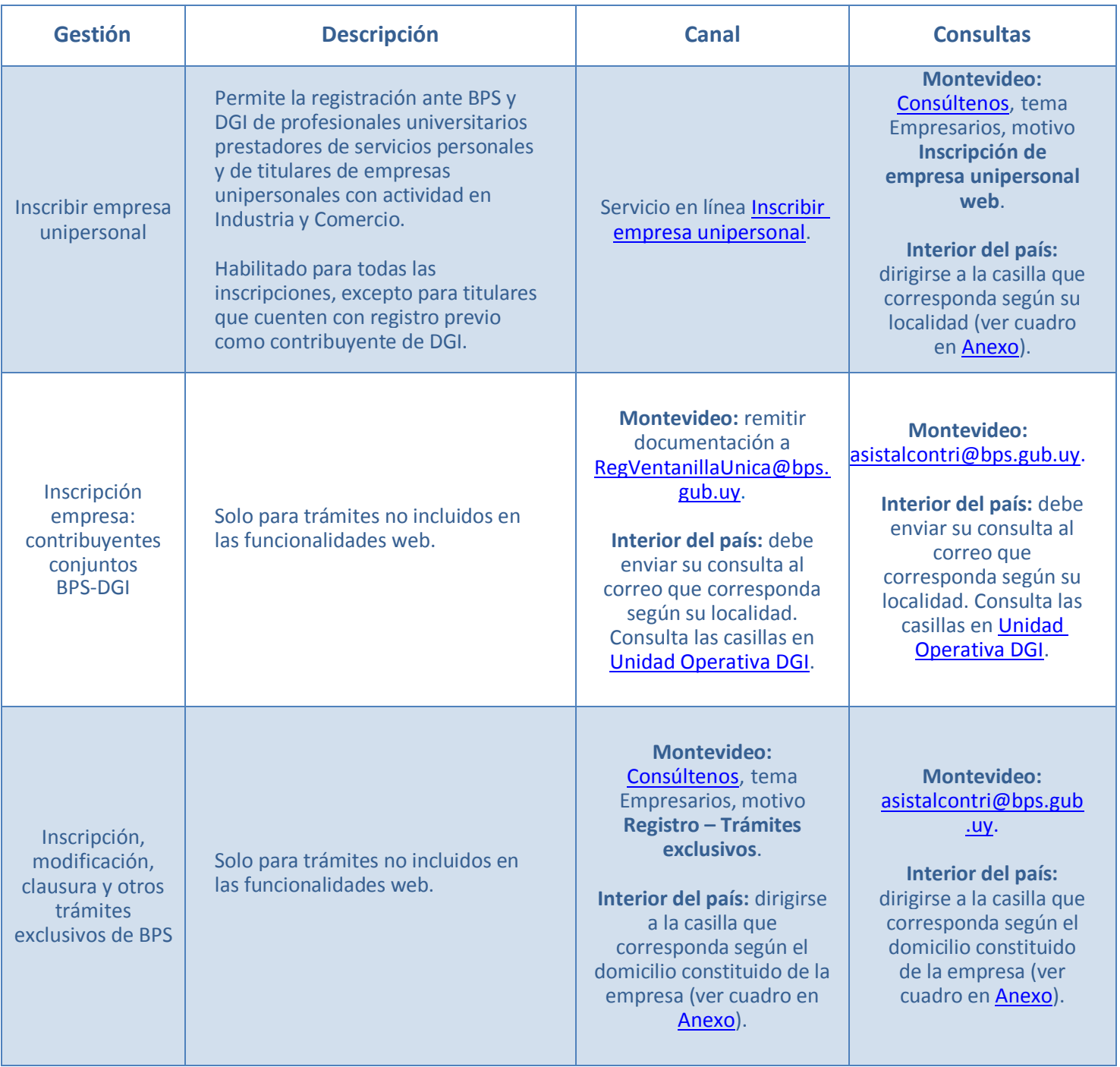

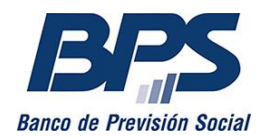

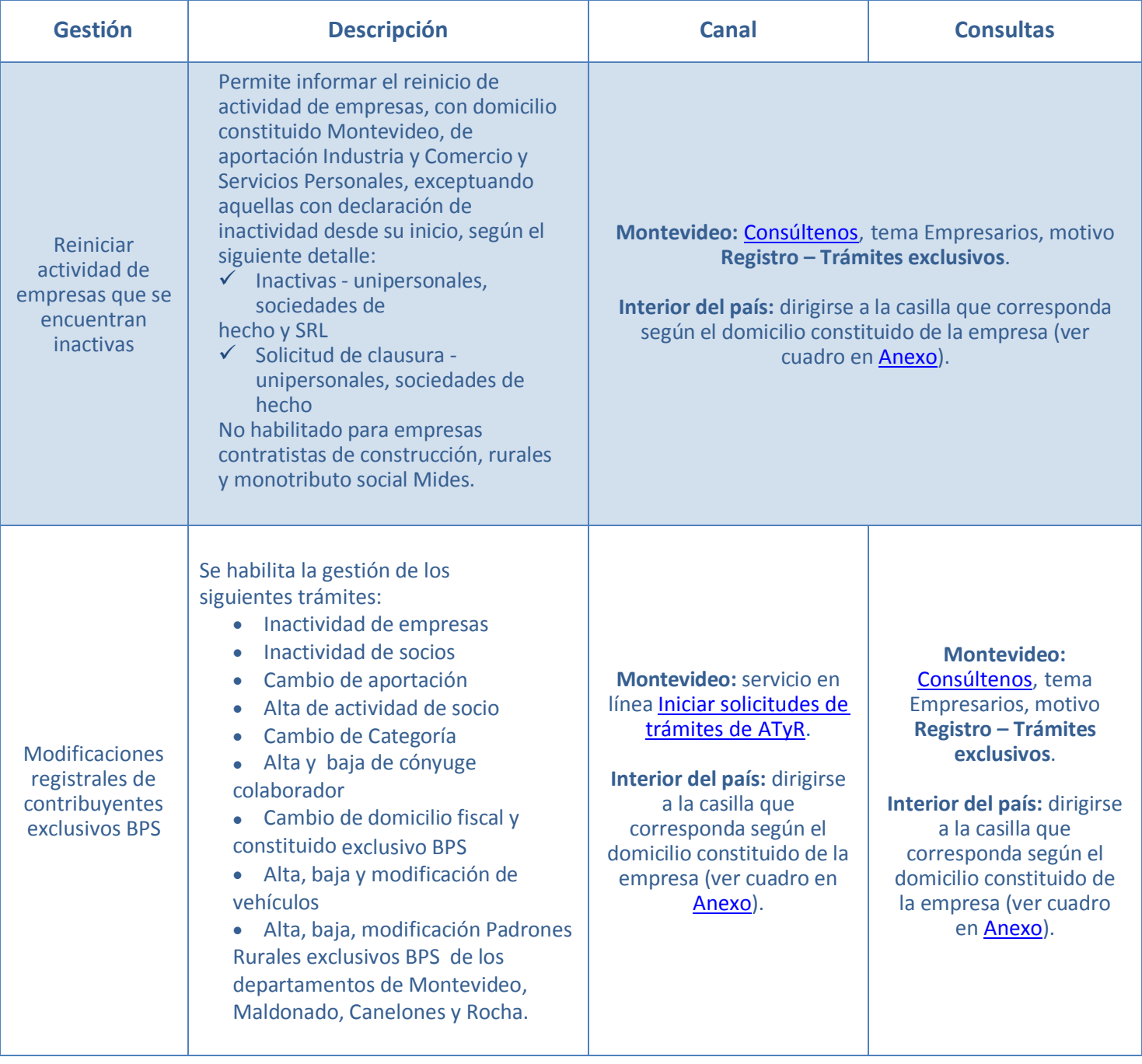

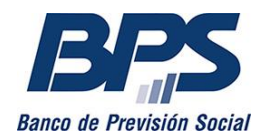

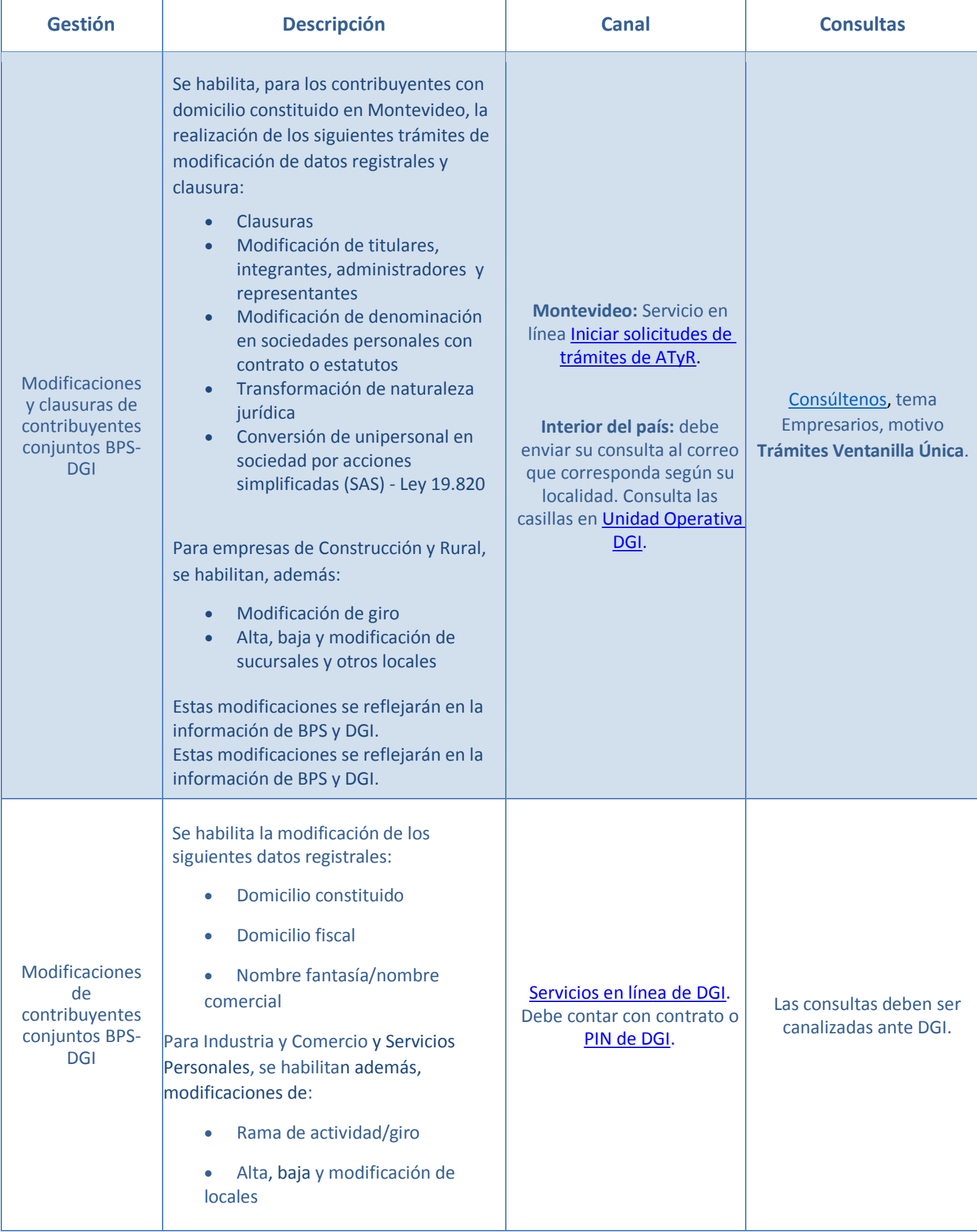

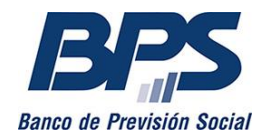

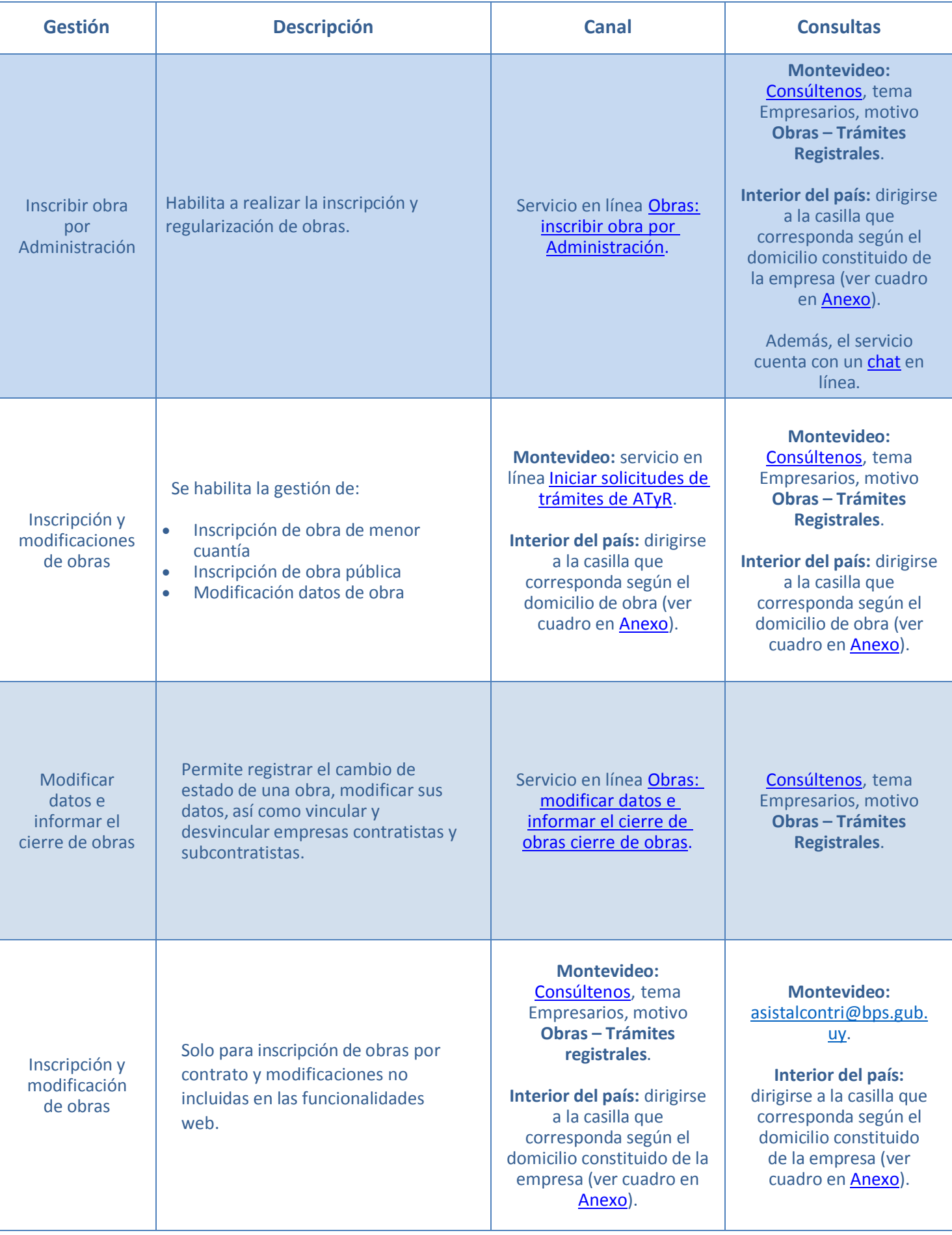

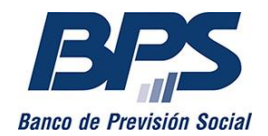

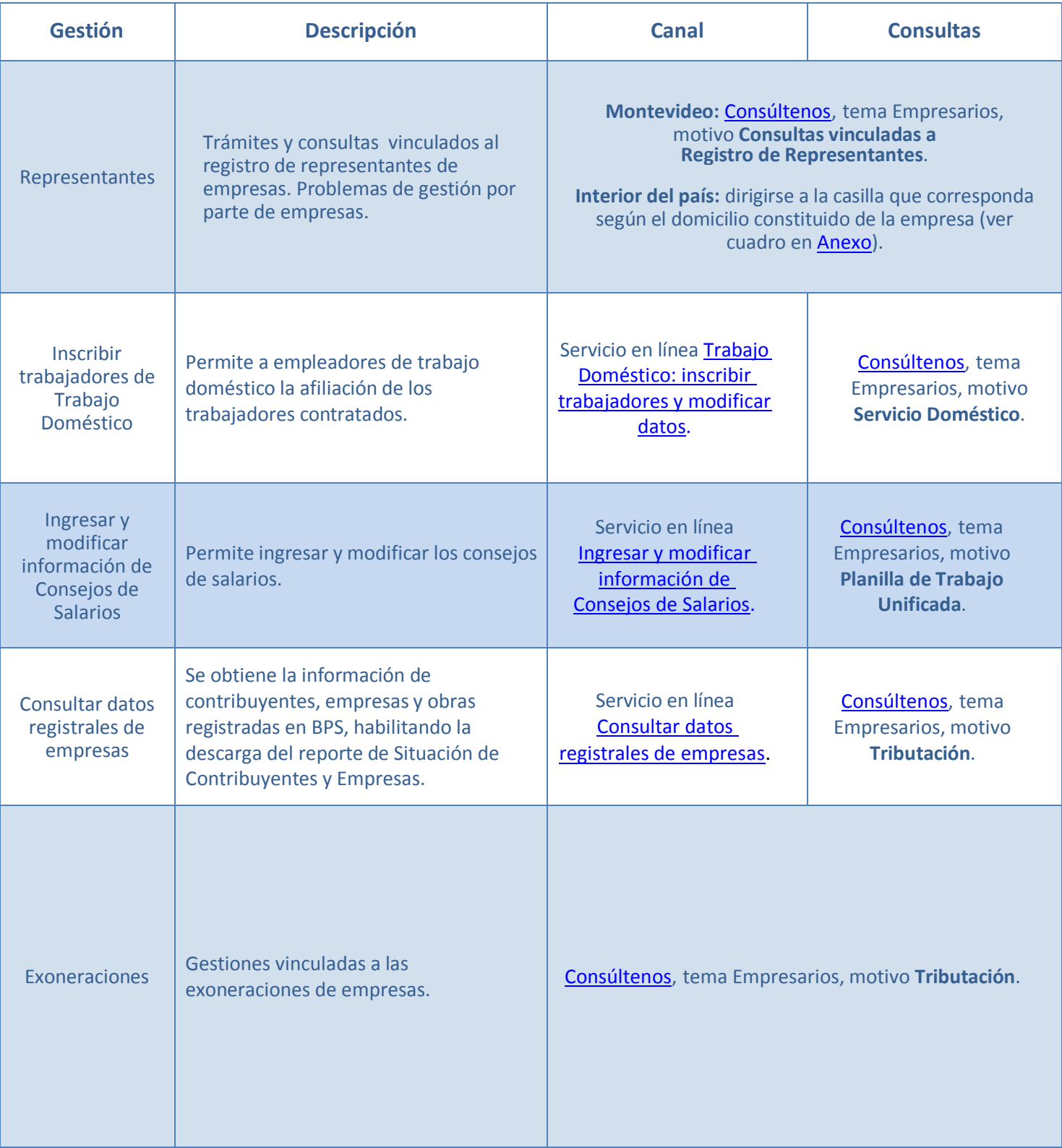

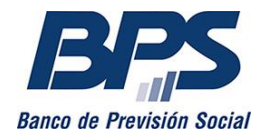

### **CERTIFICADOS – COMUNES Y ESPECIALES**

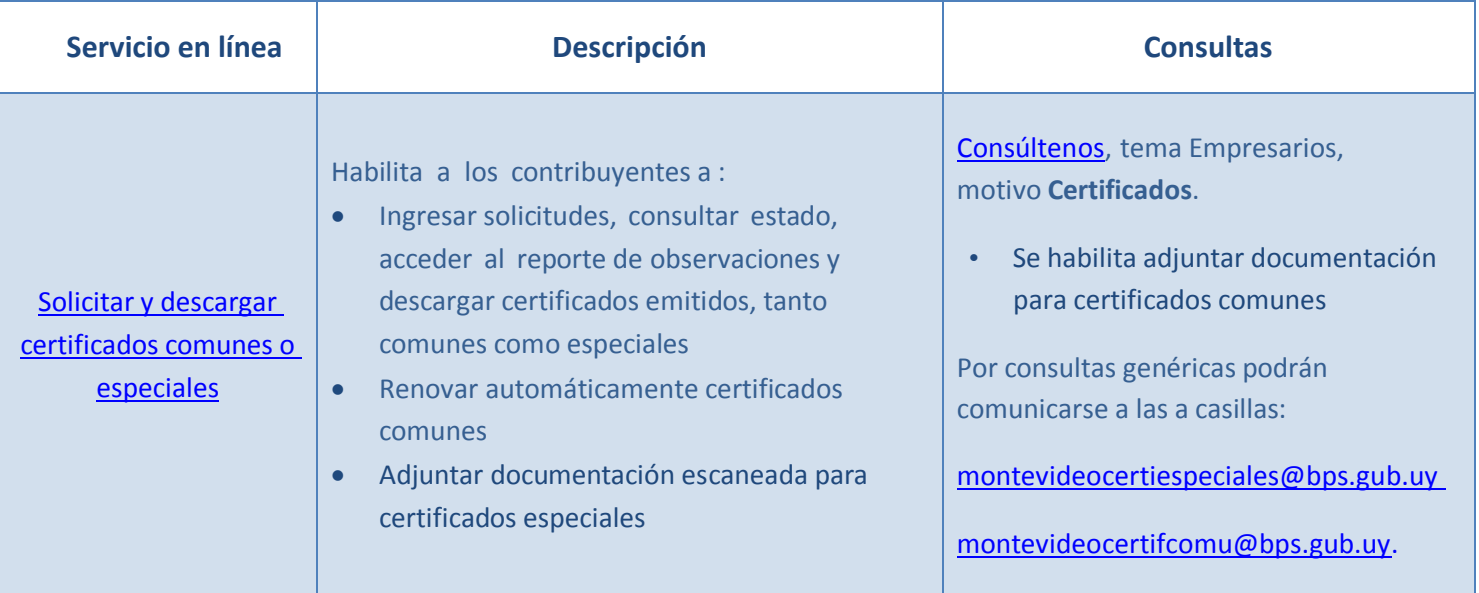

## **RECAUDACIÓN**

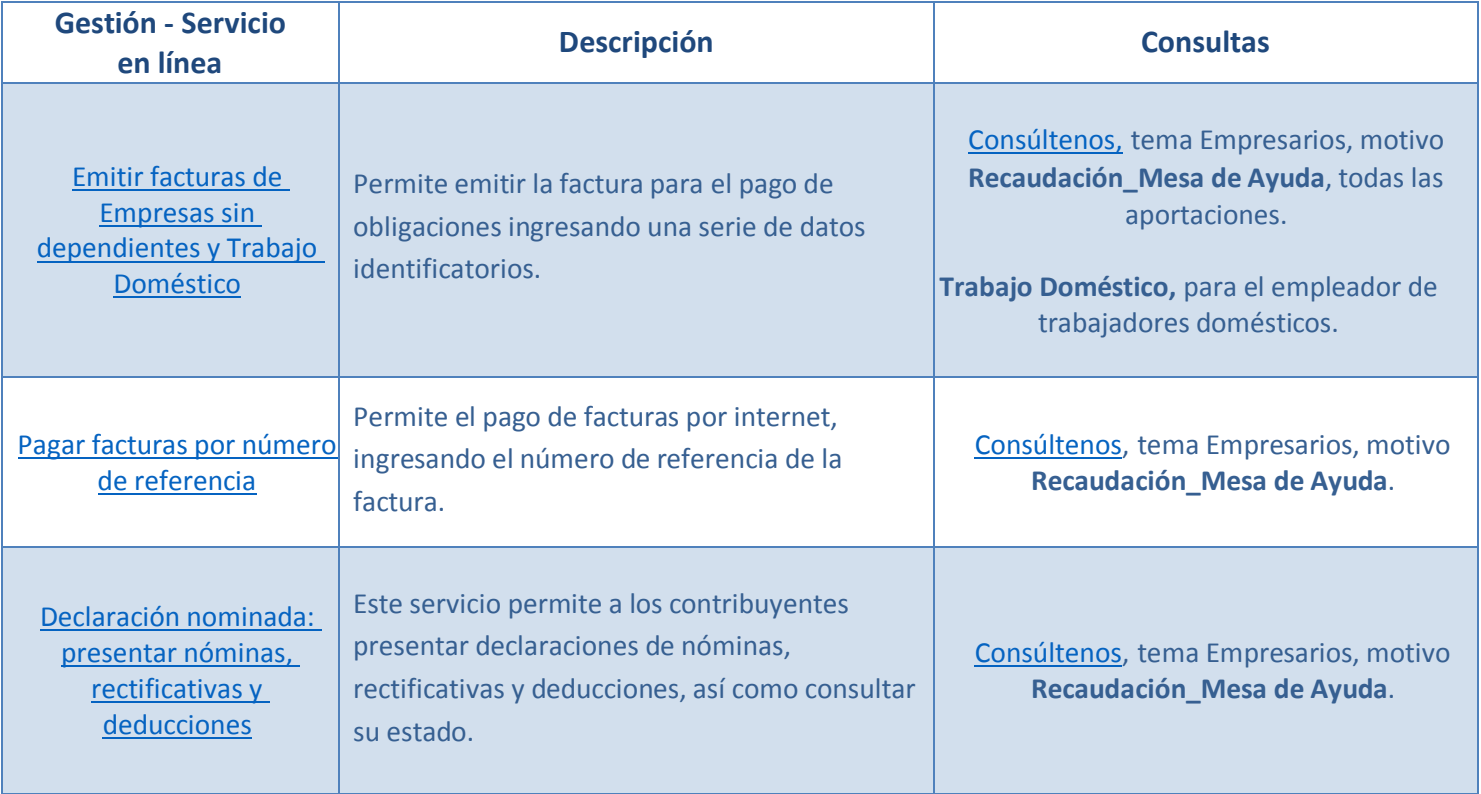

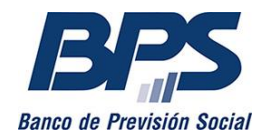

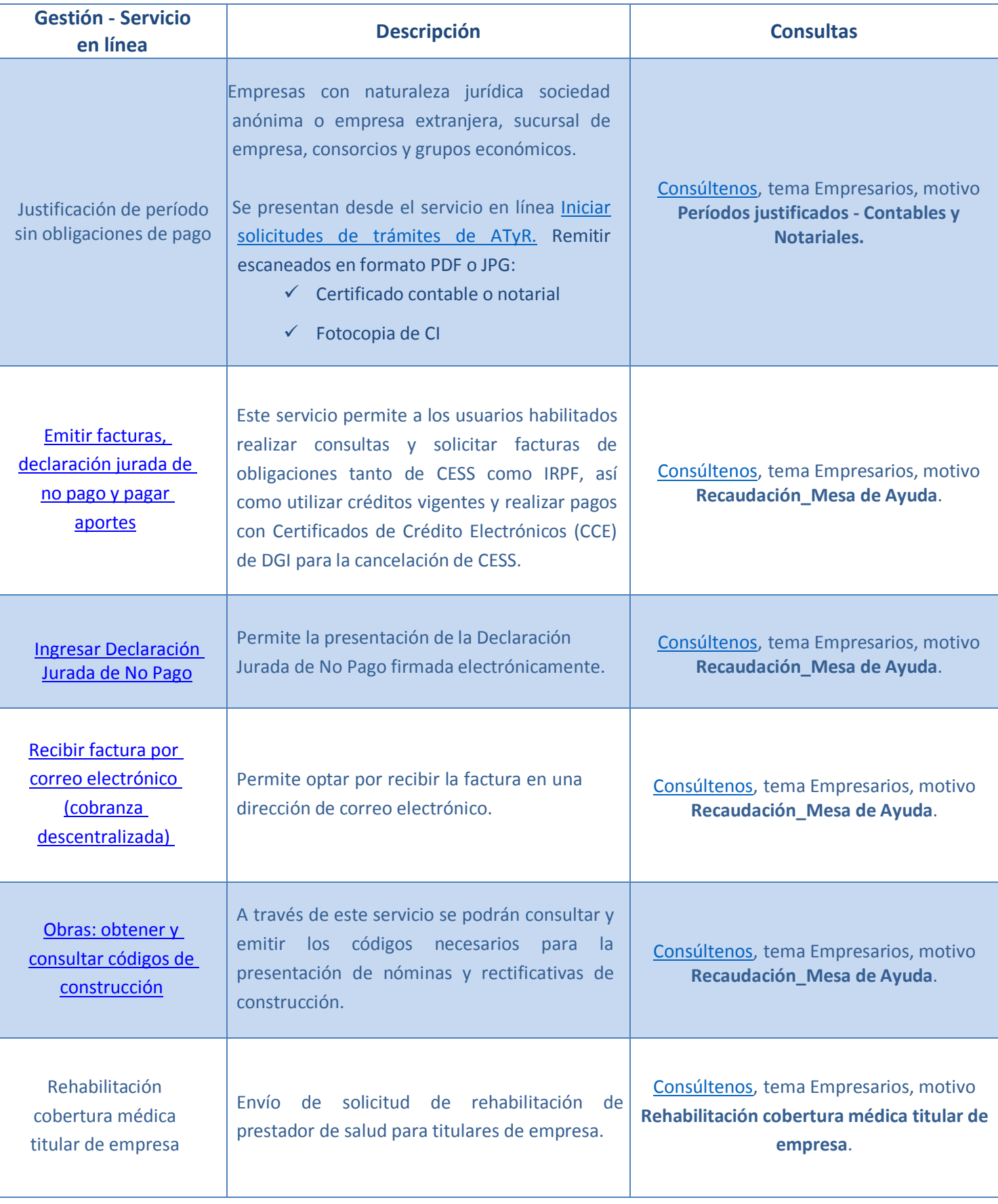

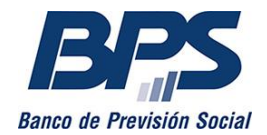

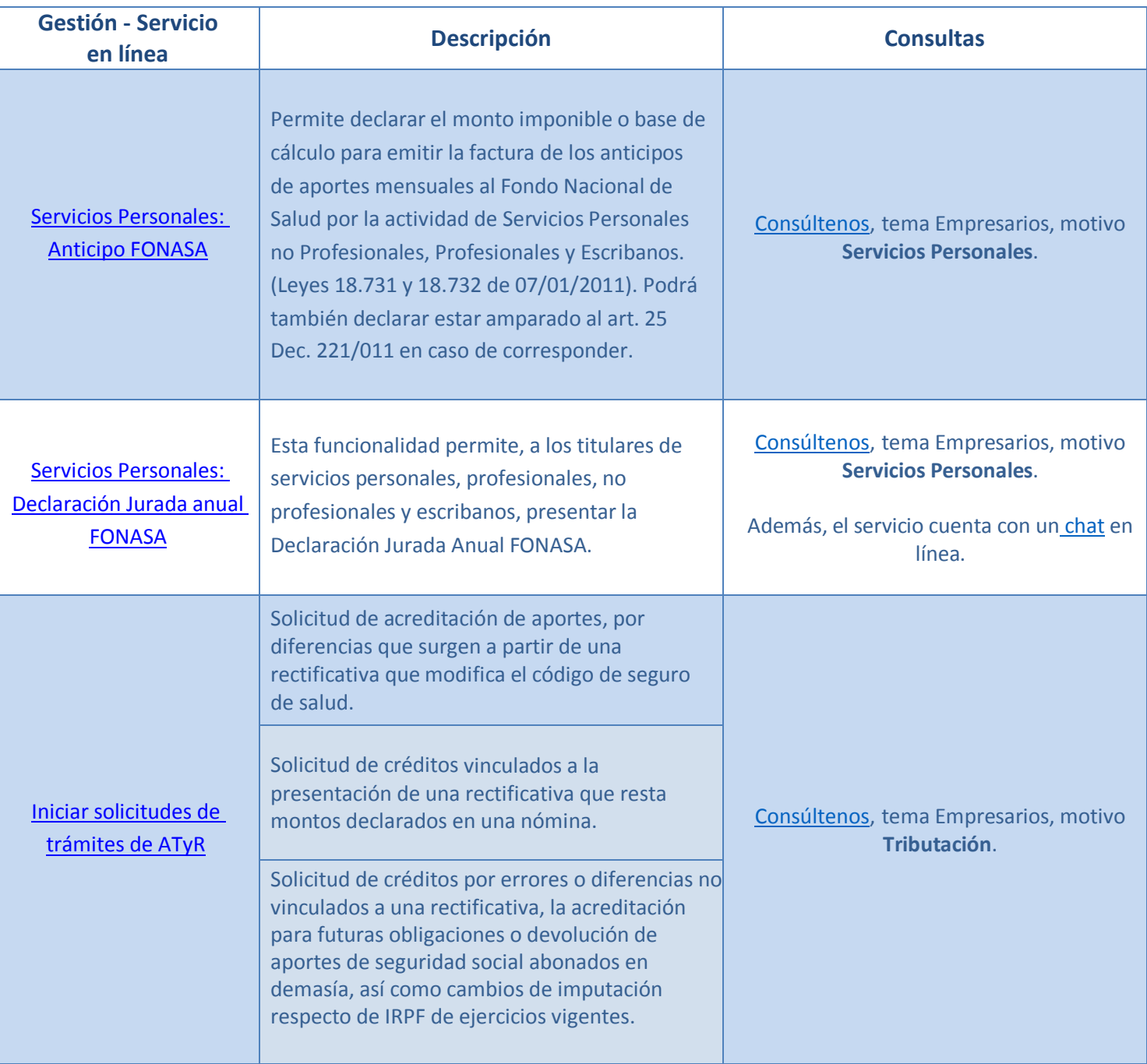

# **GESTIÓN DE COBRO EN VÍA ADMINISTRATIVA**

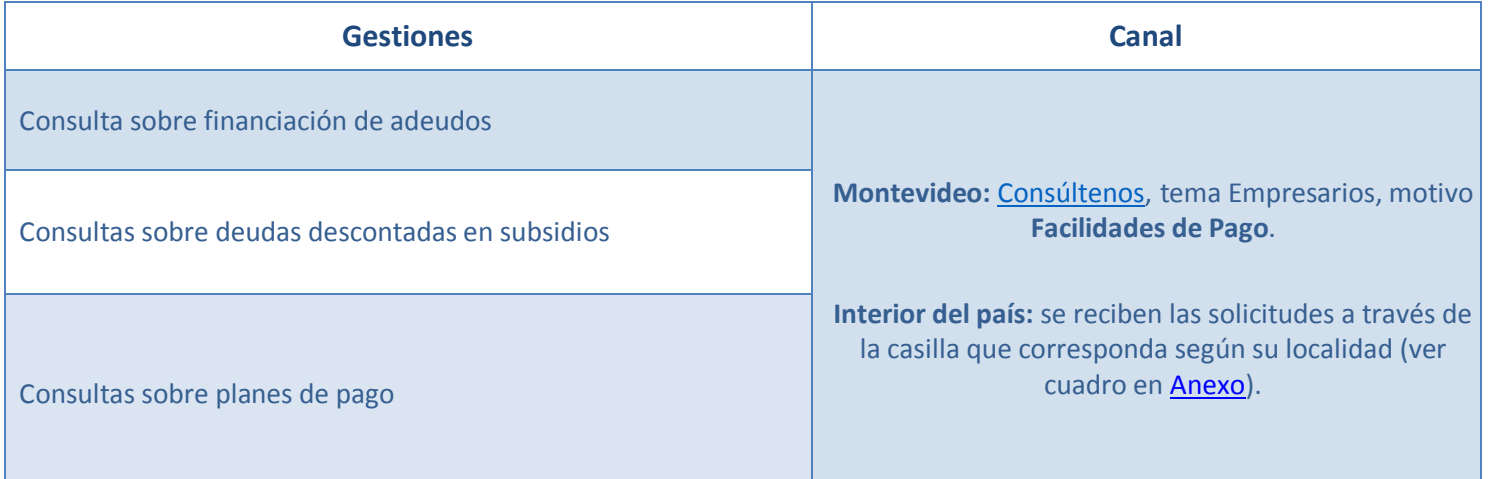

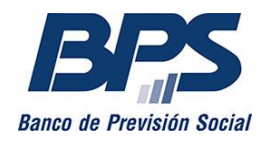

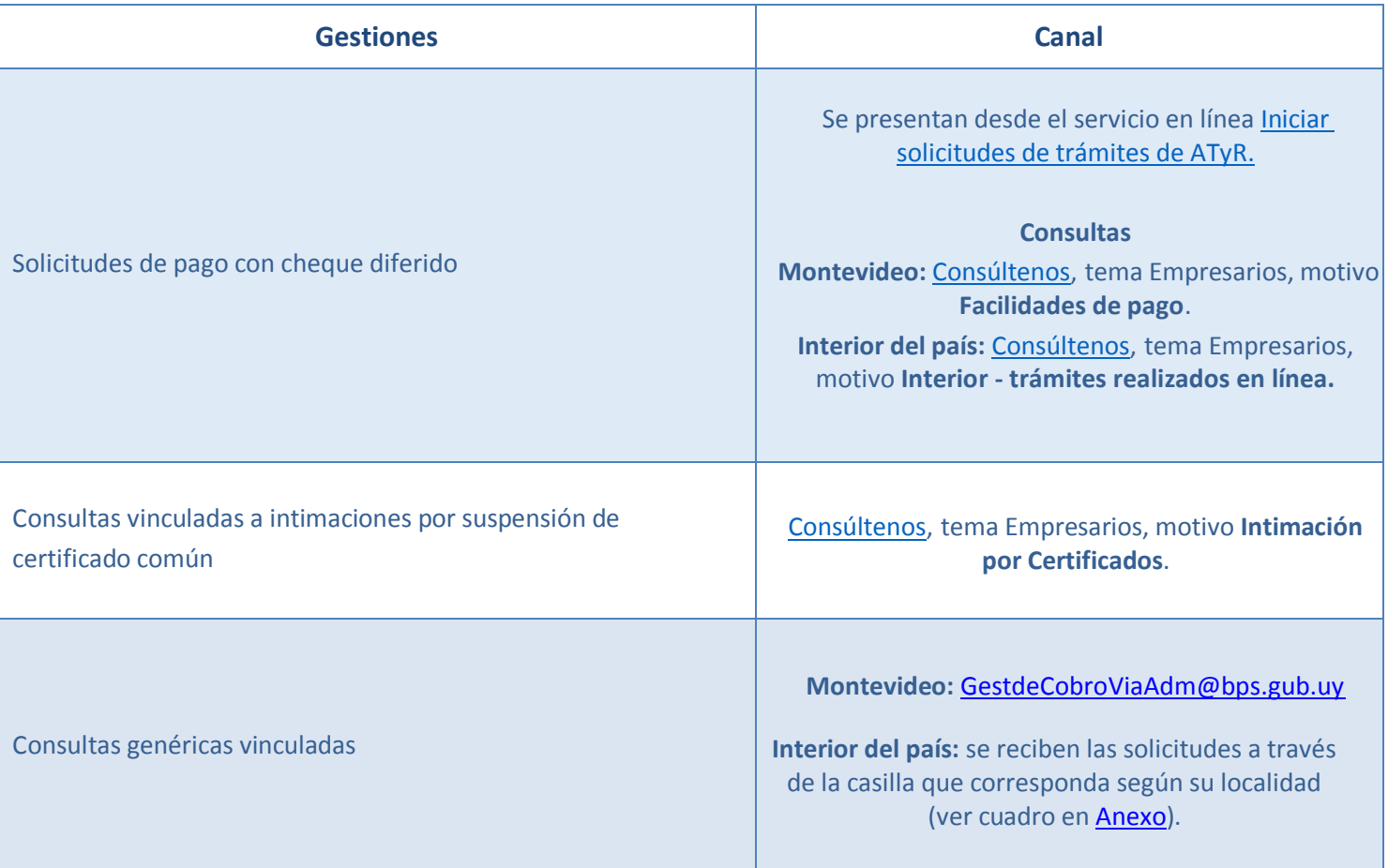

### **ASISTENCIA AL CONTRIBUYENTE**

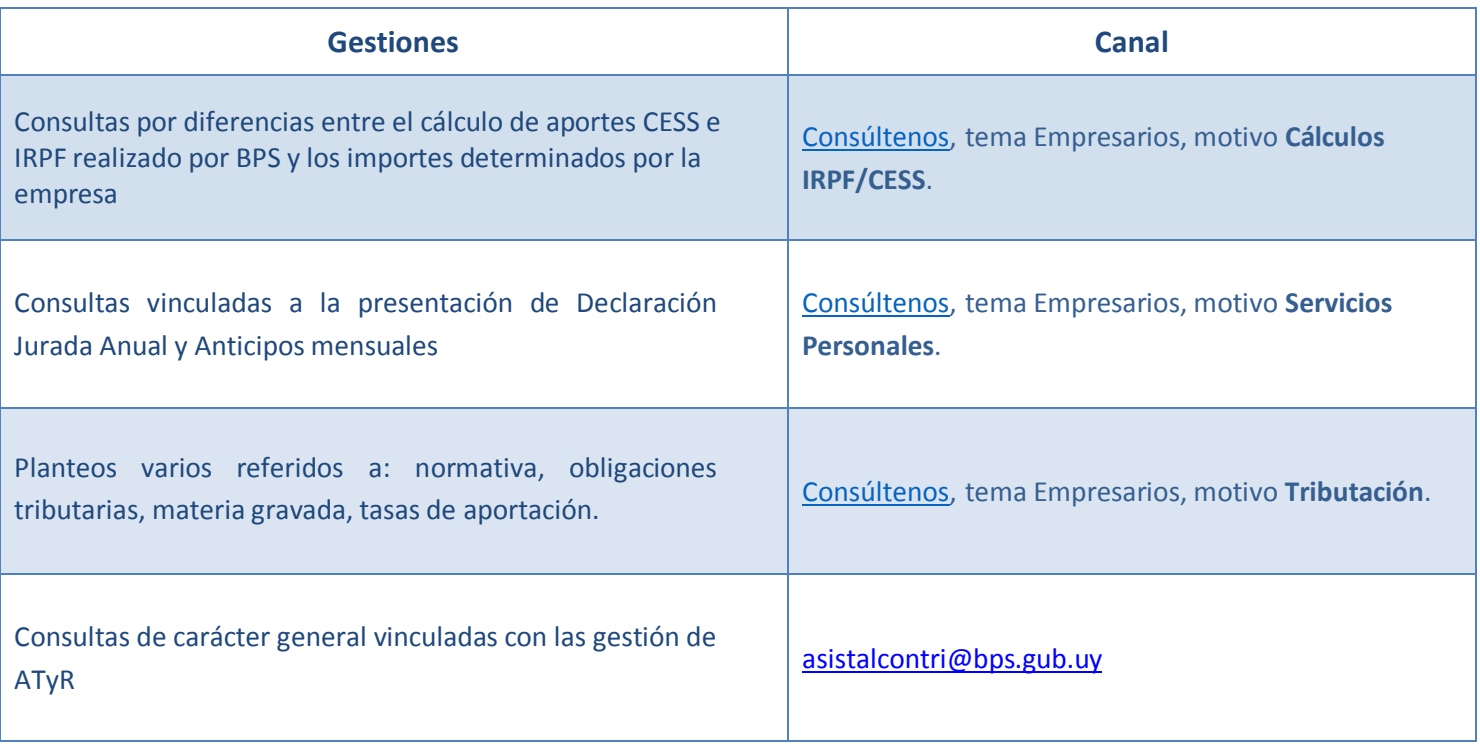

<span id="page-9-0"></span>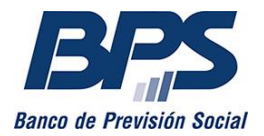

## **ANEXO - CASILLAS REGISTRO WEB INTERIOR**

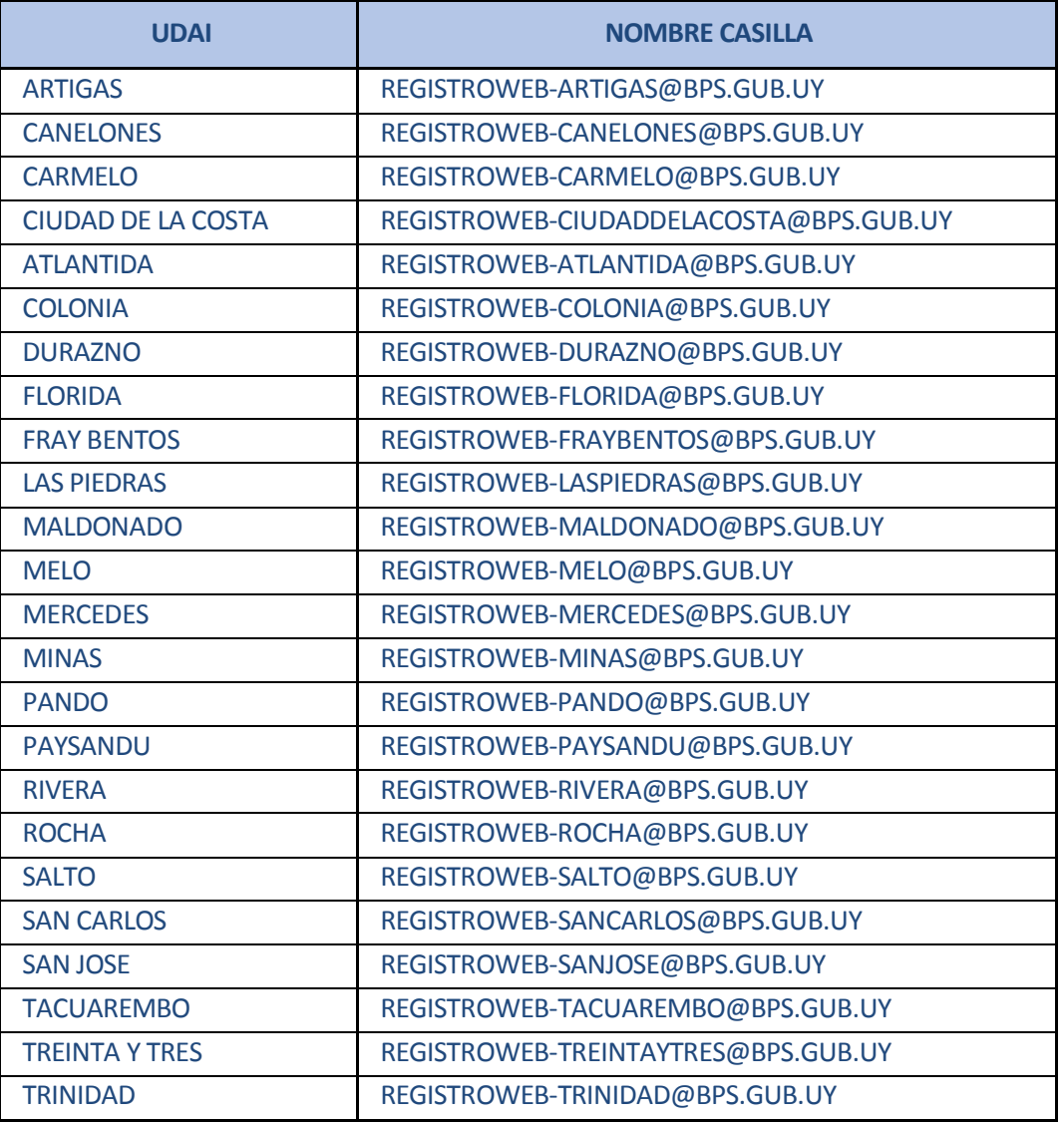